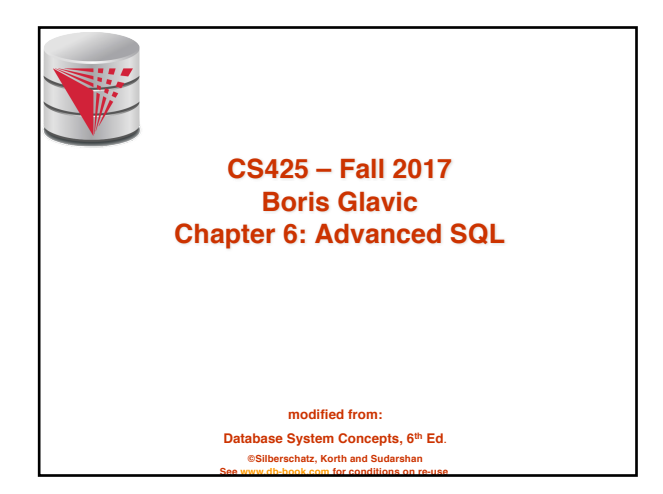

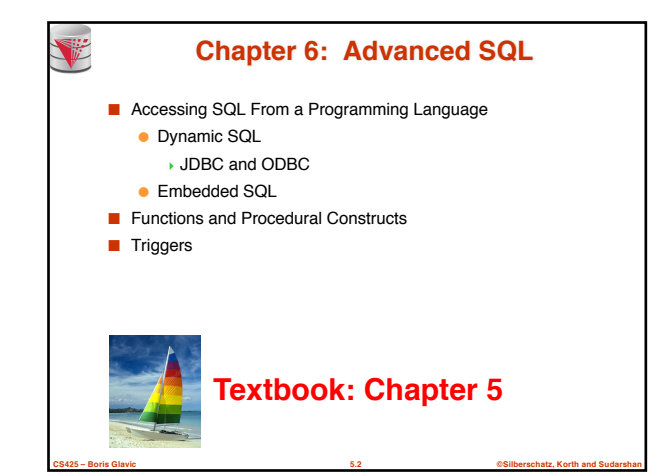

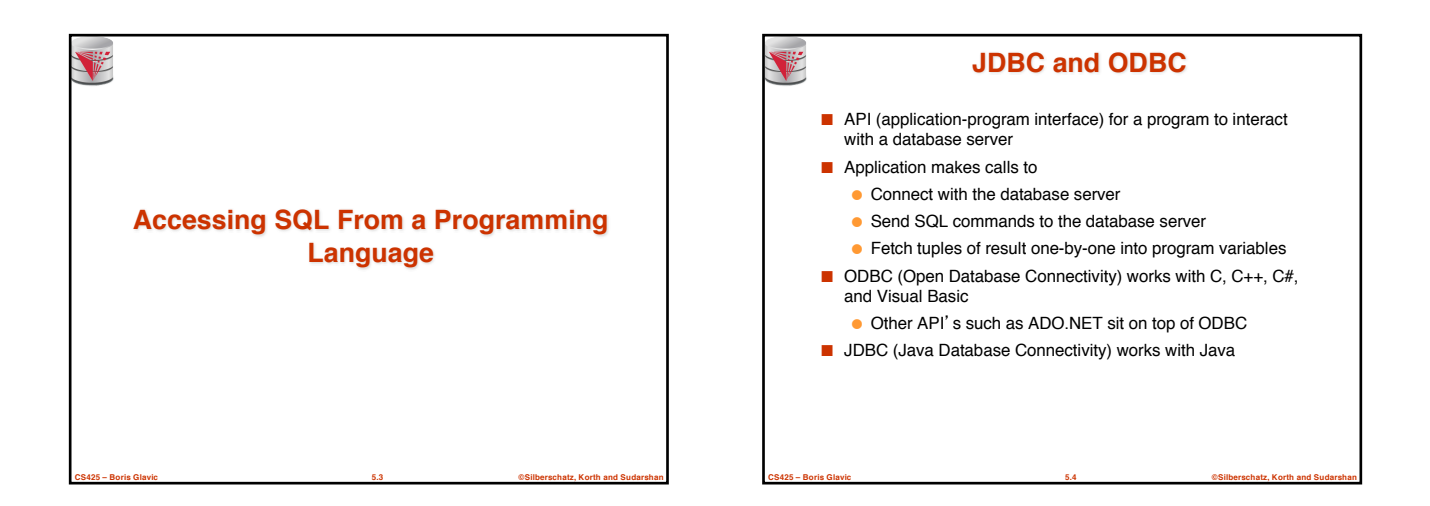

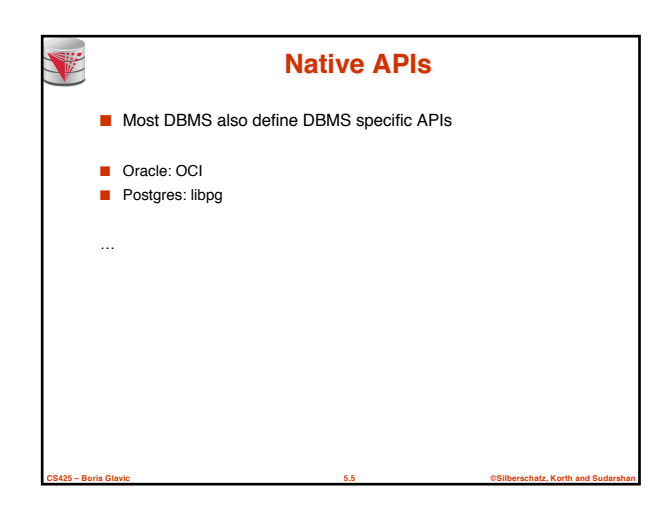

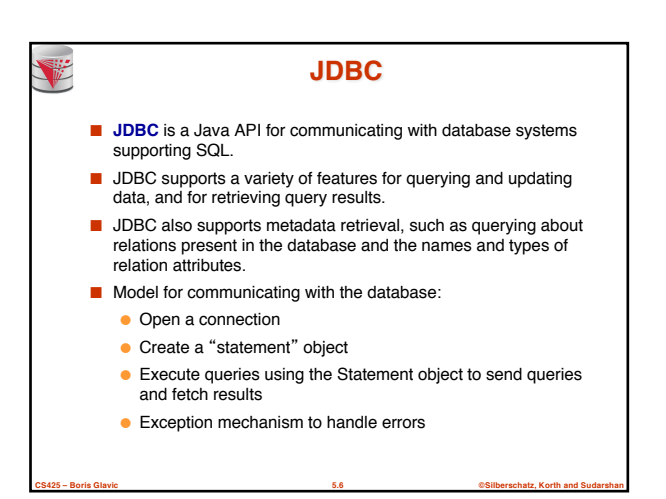

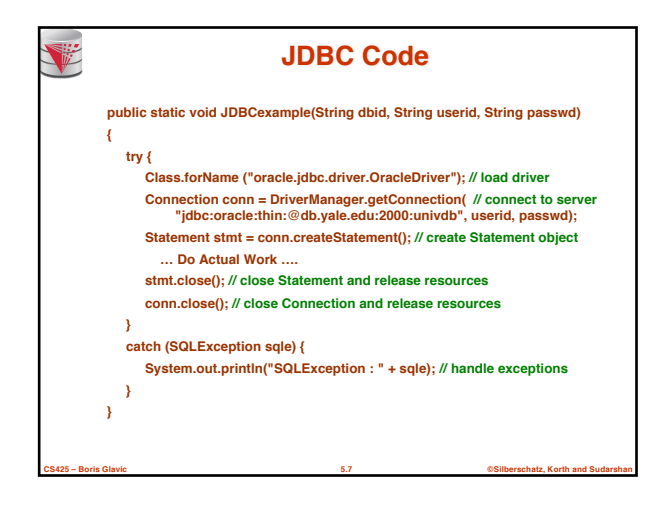

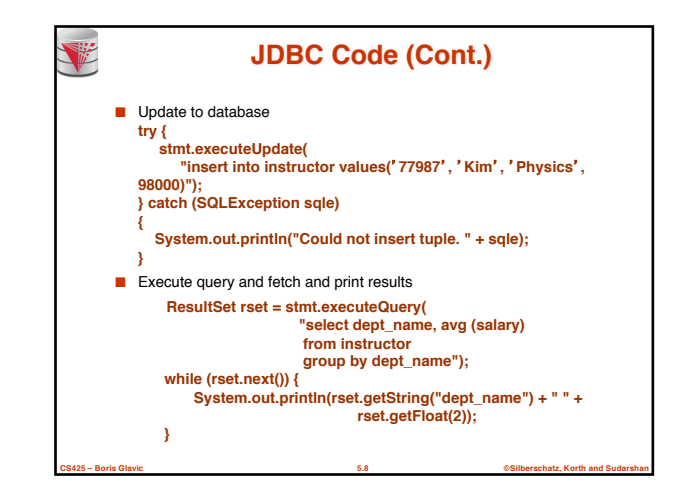

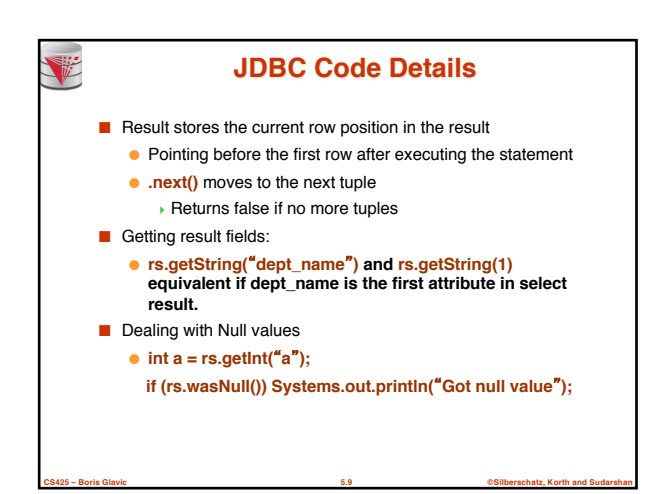

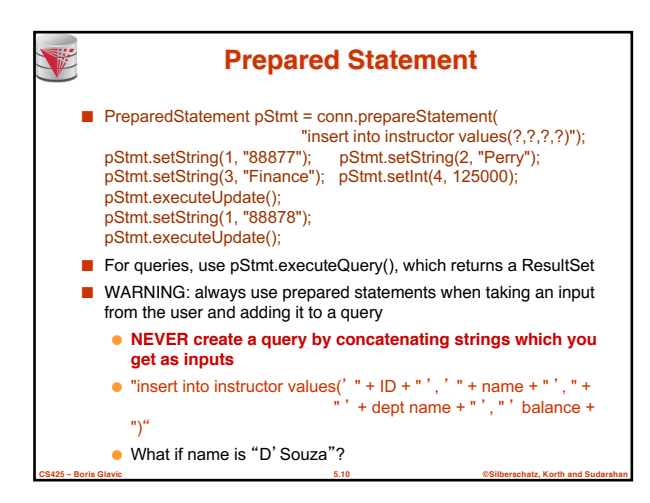

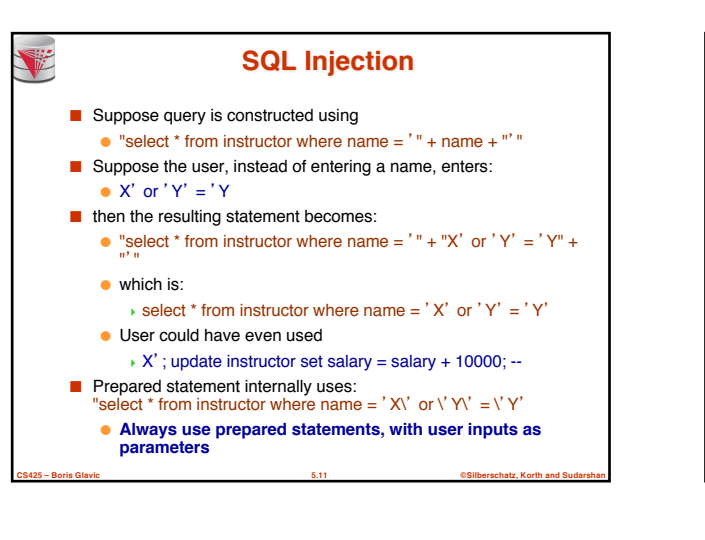

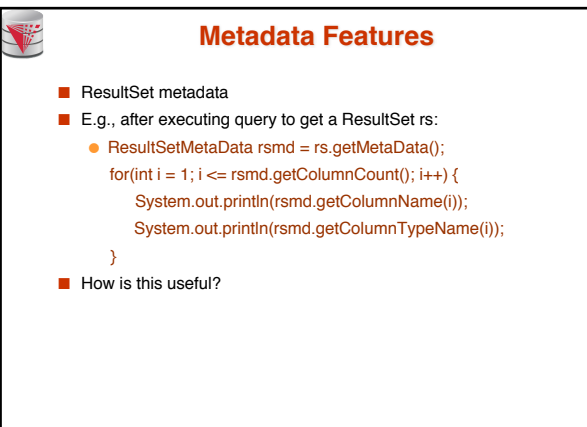

**CS425 – Boris Glavic 5.12 ©Silberschatz, Korth and Sudarshan**

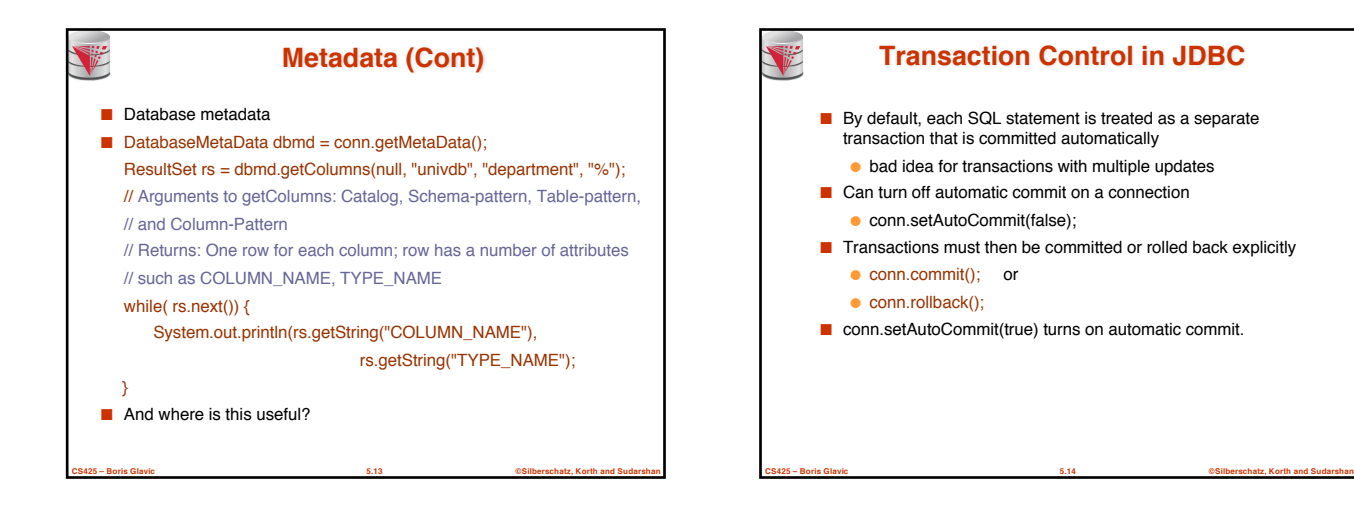

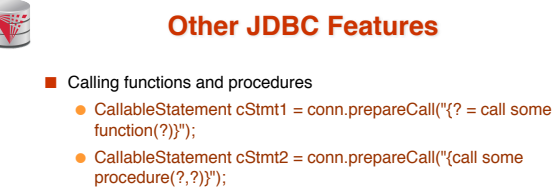

- Handling large object types
	- getBlob() and getClob() that are similar to the getString() method, but return objects of type Blob and Clob, respectively
	- get data from these objects by getBytes()
	- associate an open stream with Java Blob or Clob object to update large objects

**CS425 – Boris Glavic 5.15 ©Silberschatz, Korth and Sudarshan**

4 blob.setBlob(int parameterIndex, InputStream inputStream).

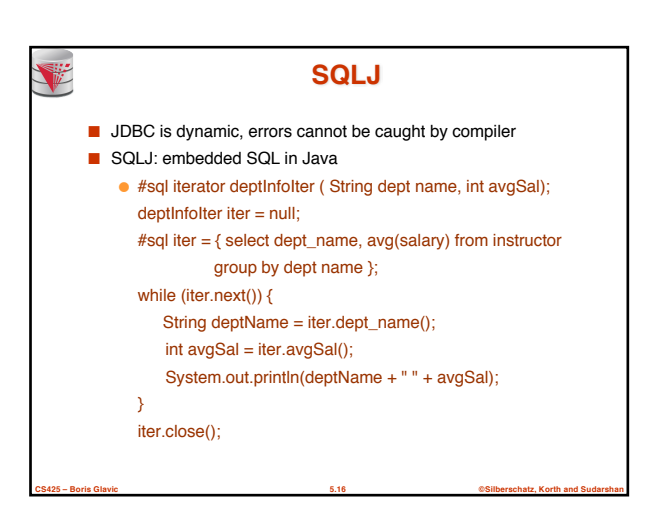

# **ODBC**

- Open DataBase Connectivity(ODBC) standard
	- standard for application program to communicate with a database server.
	- application program interface (API) to
		- **p** open a connection with a database,
		- 4 send queries and updates,
		- 4 get back results.
- Applications such as GUI, spreadsheets, etc. can use ODBC

**CS425 – Boris Glavic 5.17 ©Silberschatz, Korth and Sudarshan**

■ Was defined originally for Basic and C, versions available for many languages.

# **ODBC (Cont.)**

- Each database system supporting ODBC provides a "driver" library that must be linked with the client program.
- When client program makes an ODBC API call, the code in the library communicates with the server to carry out the requested action, and fetch results.
- ODBC program first allocates an SQL environment, then a database connection handle.
- Opens database connection using SQLConnect(). Parameters for SQLConnect:
	- connection handle.
	- the server to which to connect
	- the user identifier,
	- password
- Must also specify types of arguments:

**CS425 – Boris Glavic 5.18 ©Silberschatz, Korth and Sudarshan** ● SQL\_NTS denotes previous argument is a null-terminated string.

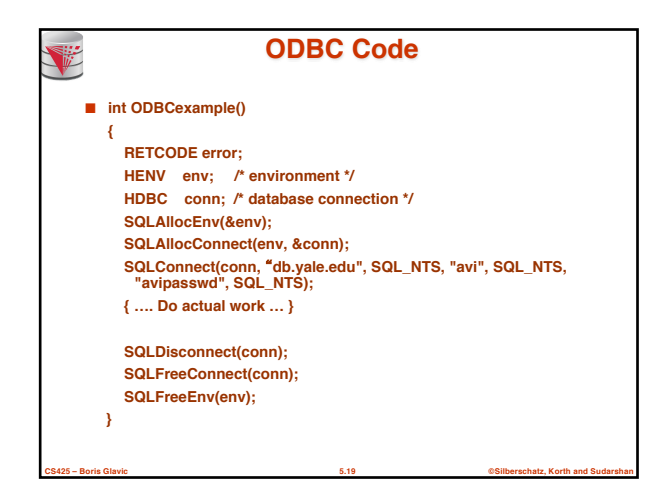

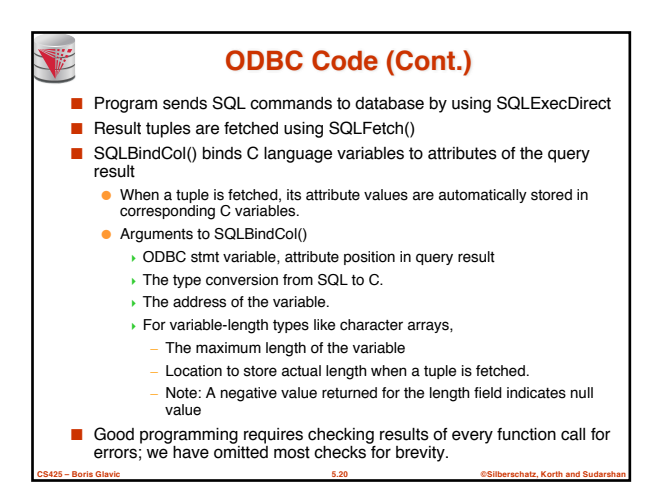

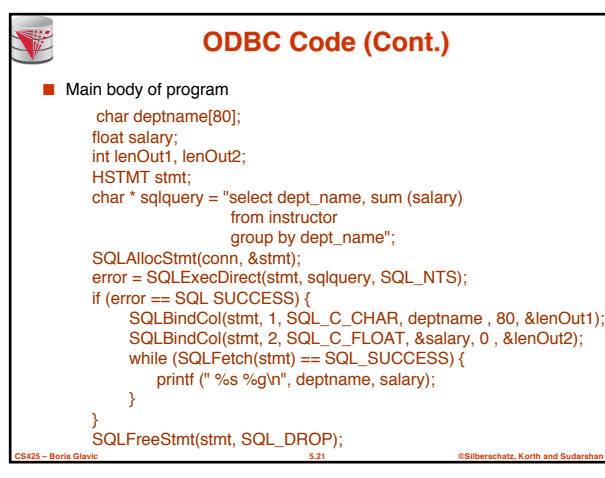

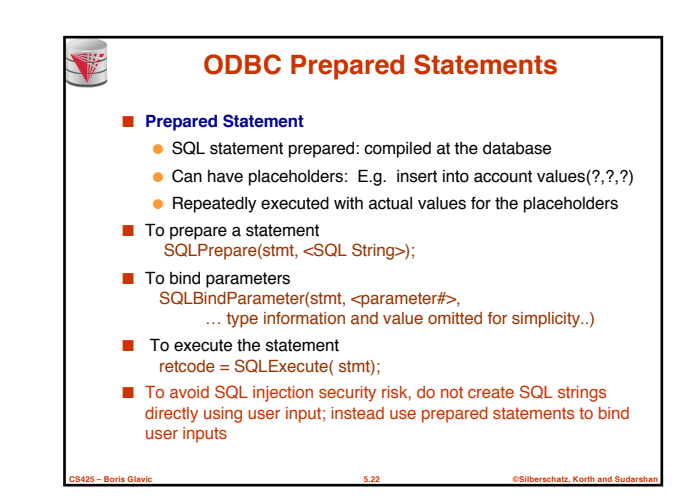

## **More ODBC Features**

#### ■ **Metadata features**

V

- finding all the relations in the database and
- finding the names and types of columns of a query result or a relation in the database.
- By default, each SQL statement is treated as a separate transaction that is committed automatically.
	- Can turn off automatic commit on a connection
		- 4 SQLSetConnectOption(conn, SQL\_AUTOCOMMIT, 0)}
	- Transactions must then be committed or rolled back explicitly by
		- 4 SQLTransact(conn, SQL\_COMMIT) or
		- 4 SQLTransact(conn, SQL\_ROLLBACK)

**CS425 – Boris Glavic 5.23 ©Silberschatz, Korth and Sudarshan**

# **ODBC Conformance Levels**

- Conformance levels specify subsets of the functionality defined by the standard.
	- Core
	- Level 1 requires support for metadata querying
	- Level 2 requires ability to send and retrieve arrays of
- parameter values and more detailed catalog information. ■ SQL Call Level Interface (CLI) standard similar to ODBC

**CS425 – Boris Glavic 5.24 ©Silberschatz, Korth and Sudarshan**

interface, but with some minor differences.

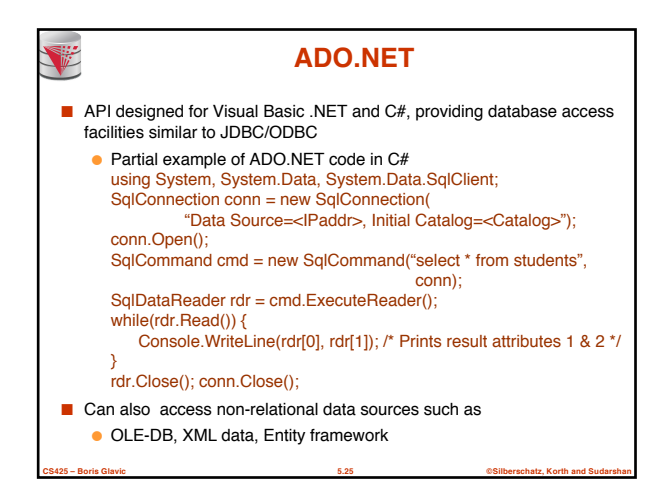

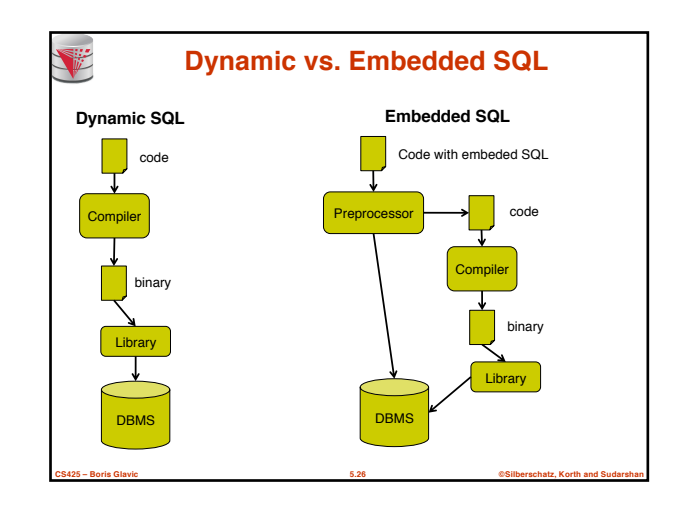

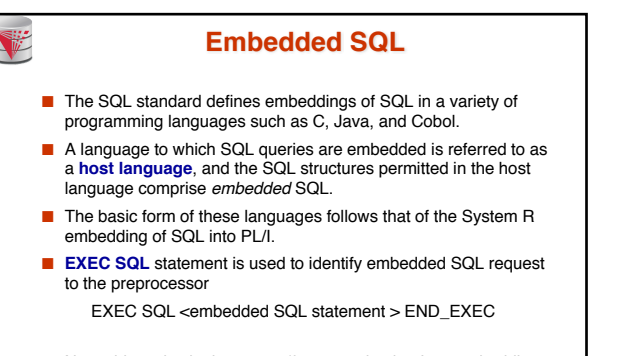

Note: this varies by language (for example, the Java embedding uses # SQL { …. }; )

**CS425 – Boris Glavic 5.27 ©Silberschatz, Korth and Sudarshan**

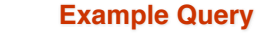

- From within a host language, find the ID and name of students who have completed more than the number of credits stored in variable credit\_amount.
- Specify the query in SQL and declare a *cursor* for it EXEC SQL

**declare** *c* **cursor for select** *ID, name* **from** *student* **where tot\_cred** *> :credit\_amount*

END\_EXEC

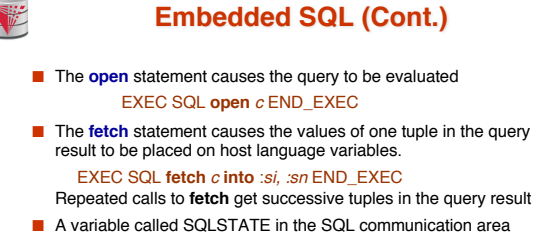

- A variable called SQLSTATE in the SQL communication area (SQLCA) gets set to '02000' to indicate no more data is available
- The **close** statement causes the database system to delete the temporary relation that holds the result of the query. EXEC SQL **close** *c* END\_EXEC

Note: above details vary with language. For example, the Java embedding defines Java iterators to step through result tuples.

**CS425 – Boris Glavic 5.29 ©Silberschatz, Korth and Sudarshan**

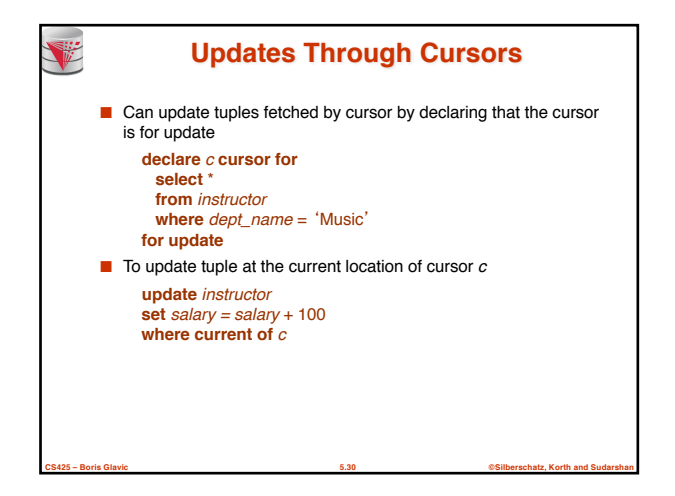

**CS425 – Boris Glavic 5.28 ©Silberschatz, Korth and Sudarshan**

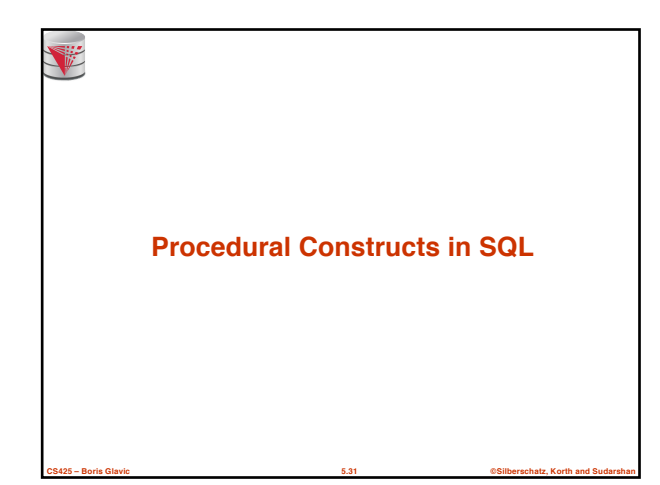

# **Procedural Extensions and Stored Procedures**

### ■ SQL provides a **module** language

● Permits definition of procedures in SQL, with if-then-else statements, for and while loops, etc.

#### ■ Stored Procedures

- Can store procedures in the database
- then execute them using the **call** statement
- permit external applications to operate on the database without knowing about internal details
- Object-oriented aspects of these features are covered in Chapter 22 (Object Based Databases) in the textbook

**CS425 – Boris Glavic 5.32 ©Silberschatz, Korth and Sudarshan**

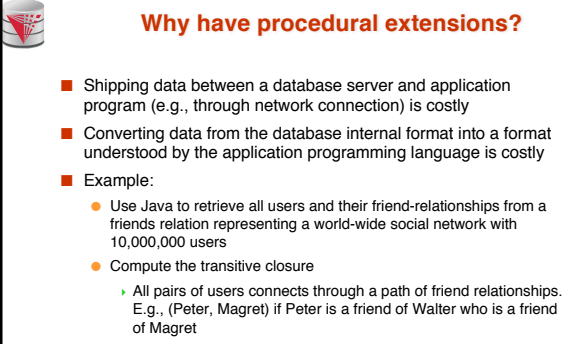

- Return pairs of users from Chicago say 4000 pairs
- 1) cannot be expressed (efficiently) as SQL query, 2) result is small  $\overline{1}$  -> save by executing this on the DB server
	-

**CS425 – Boris Glavic 5.33 ©Silberschatz, Korth and Sudarshan**

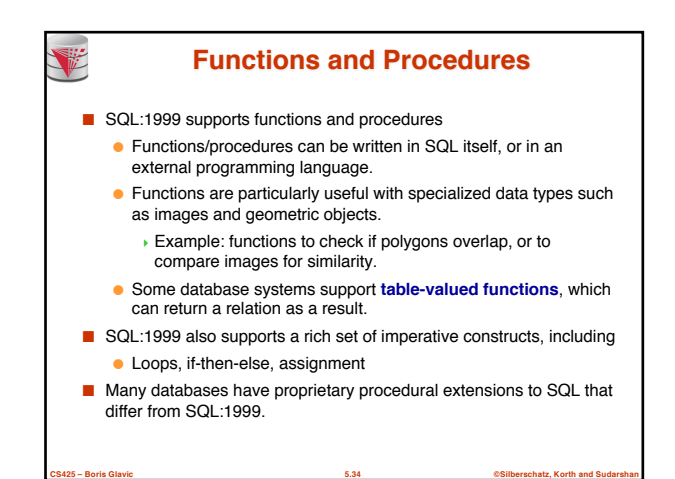

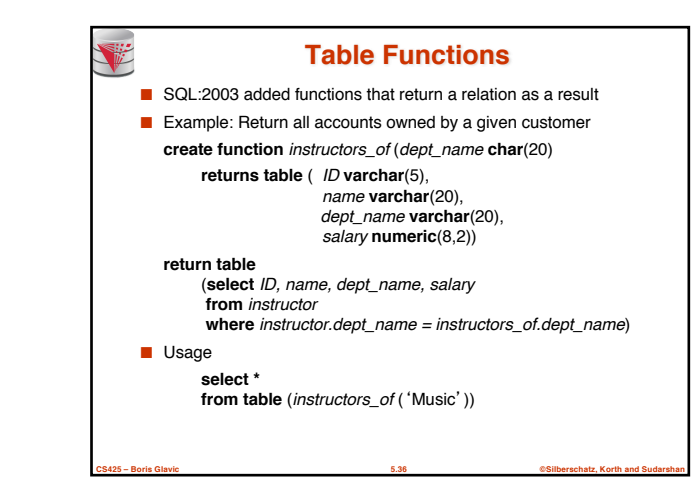

# **SQL Functions**

■ Define a function that, given the name of a department, returns the count of the number of instructors in that department. **create function** *dept\_count* (*dept\_name* **varchar**(20)) **returns integer begin declare** *d\_count* **integer; select count** (*\** ) **into** *d\_count* **from** *instructor* **where** *instructor.dept\_name = dept\_name;* **return** *d\_count;* **end** ■ Find the department name and budget of all departments with more that 12 instructors. **select** *dept\_name, budget* **from** *department* **where** *dept\_*count (*dept\_name* ) > 1

**CS425 – Boris Glavic 5.35 ©Silberschatz, Korth and Sudarshan**

### **SQL Procedures** ■ The *dept\_count* function could instead be written as procedure: **create procedure** *dept\_count\_proc* (**in** *dept\_name* **varchar**(20), **out** *d\_count* **integer) begin select count**(*\**) **into** *d\_count* from *instructor* **where** *instructor.dept\_name = dept\_count\_proc.dept\_name* **end** ■ Procedures can be invoked either from an SQL procedure or from embedded SQL, using the **call** statement. **declare** *d\_count* **integer**; **call** *dept\_count\_proc*( 'Physics', *d\_count*); Procedures and functions can be invoked also from dynamic SQL ■ SQL:1999 allows more than one function/procedure of the same name (called name **overloading**), as long as the number of arguments differ, or at least the types of the arguments differ

**CS425 – Boris Glavic 5.37 ©Silberschatz, Korth and Sudarshan**

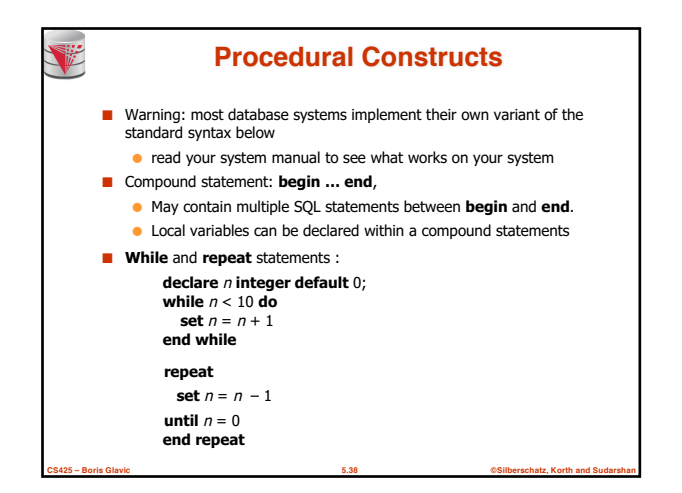

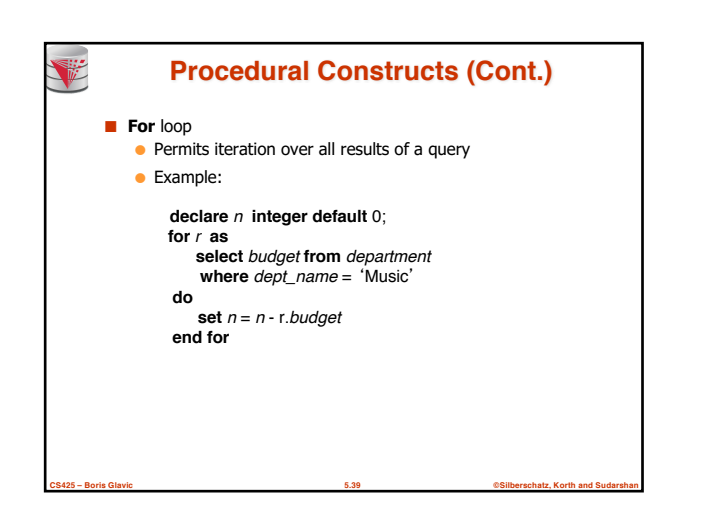

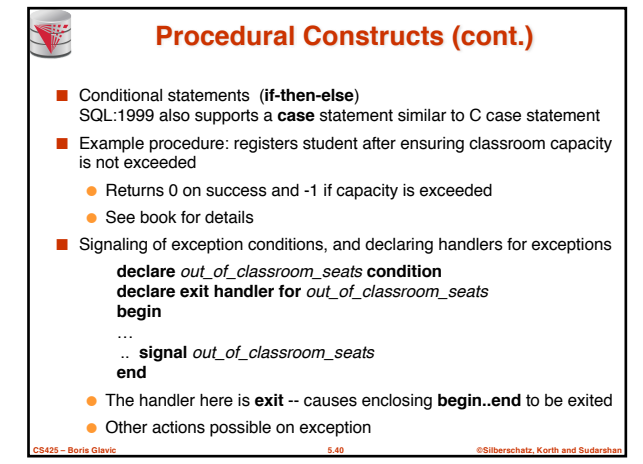

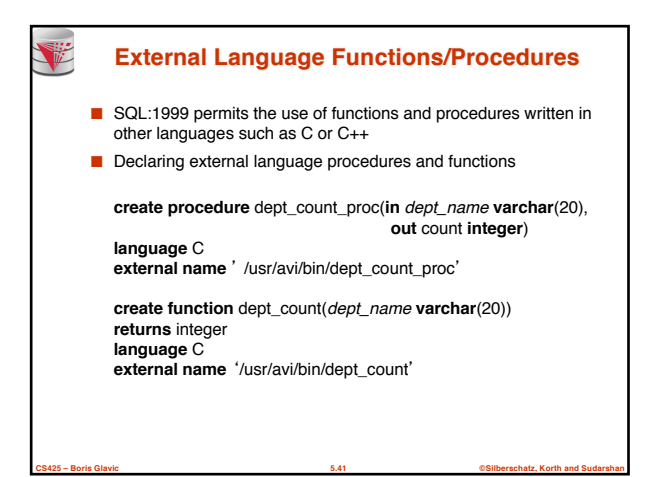

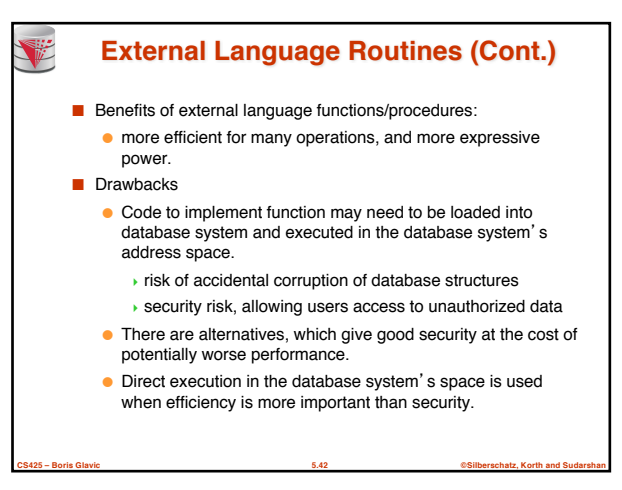

### **Security with External Language Routines**

- To deal with security problems
	- Use **sandbox** techniques
		- ▶ E.g., use a safe language like Java, which cannot be used to access/damage other parts of the database code.
	- Or, run external language functions/procedures in a separate process, with no access to the database process' memory.
		- 4 Parameters and results communicated via inter-process communication
- Both have performance overheads
- Many database systems support both above approaches as well as direct executing in database system address space.

**CS425 – Boris Glavic 5.43 ©Silberschatz, Korth and Sudarshan**

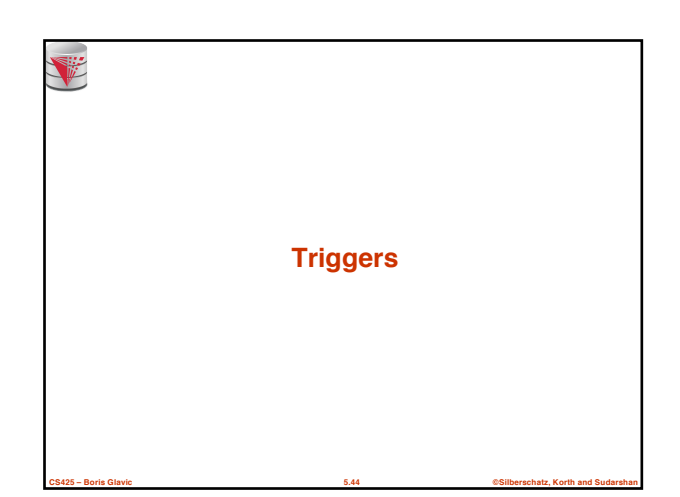

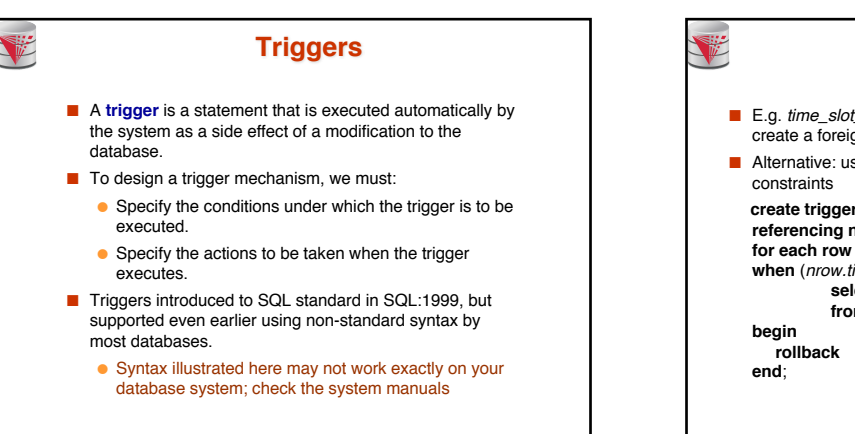

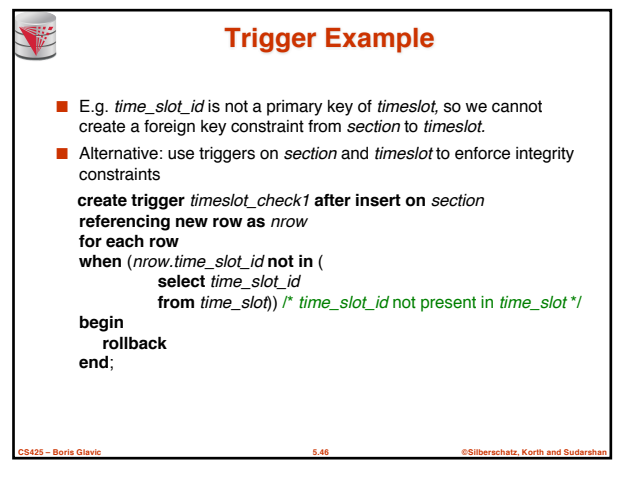

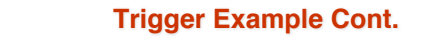

V

**CS425 – Boris Glavic 5.45 ©Silberschatz, Korth and Sudarshan**

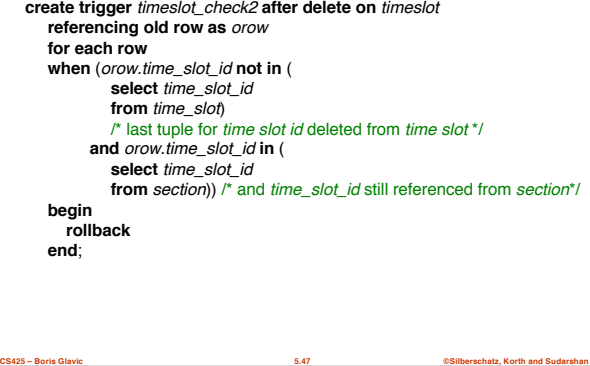

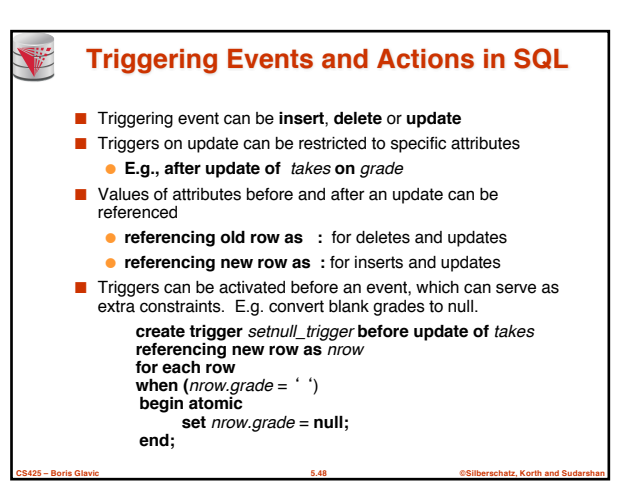

# **Trigger to Maintain credits\_earned value**

- **create trigger** *credits\_earned* **after update of** *takes* **on**  (*grade*) **referencing new row as** *nrow* **referencing old row as** *orow* **for each row**
- **when** *nrow.grade* <> 'F' **and** *nrow.grade* **is not null and** (*orow.grade* = 'F' **or** *orow.grade* **is null**) **begin atomic update** *student* **set** *tot\_cred*= *tot\_cred* +
	- (**select** *credits*
	- **from** *course* **where** *course*.*course\_id*= *nrow.course\_id*) **where** *student.id* = *nrow.id*;
- **end**;

等

# **Statement Level Triggers** ■ Instead of executing a separate action for each affected row, a single action can be executed for all rows affected by a transaction ● Use **for each statement** instead of **for each row** ● Use **referencing old table** or **referencing new table** to refer to temporary tables (called *transition tables*) containing the affected rows

● Can be more efficient when dealing with SQL statements that update a large number of rows

# **When Not To Use Triggers**

**CS425 – Boris Glavic 5.49 ©Silberschatz, Korth and Sudarshan**

- Triggers were used earlier for tasks such as
	- maintaining summary data (e.g., total salary of each department) ● Replicating databases by recording changes to special relations (called **change** or **delta** relations) and having a separate process that applies the changes over to a replica
- There are better ways of doing these now:
	- Databases today provide built in materialized view facilities to maintain summary data
	- Databases provide built-in support for replication
- Encapsulation facilities can be used instead of triggers in many cases
	- Define methods to update fields
	- Carry out actions as part of the update methods instead of through a trigger

**CS425 – Boris Glavic 5.51 ©Silberschatz, Korth and Sudarshan**

## **When Not To Use Triggers**

**CS425 – Boris Glavic 5.50 ©Silberschatz, Korth and Sudarshan**

- Risk of unintended execution of triggers, for example, when
	- loading data from a backup copy
	- replicating updates at a remote site
	- Trigger execution can be disabled before such actions.
- Other risks with triggers:
	- Error leading to failure of critical transactions that set off the trigger

**CS425 – Boris Glavic 5.52 ©Silberschatz, Korth and Sudarshan**

● Cascading execution

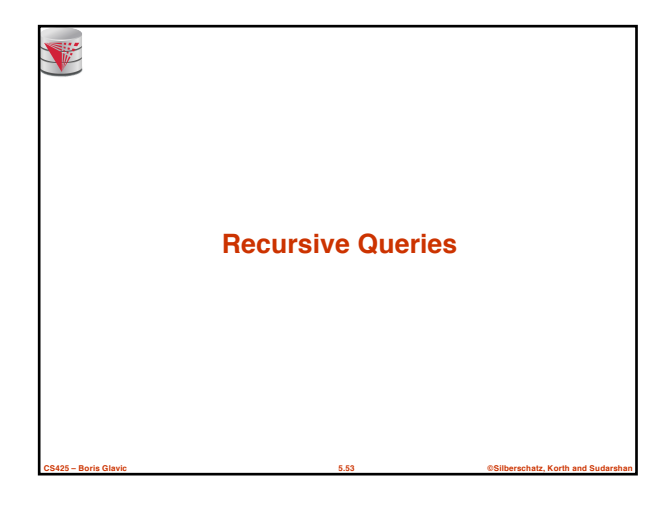

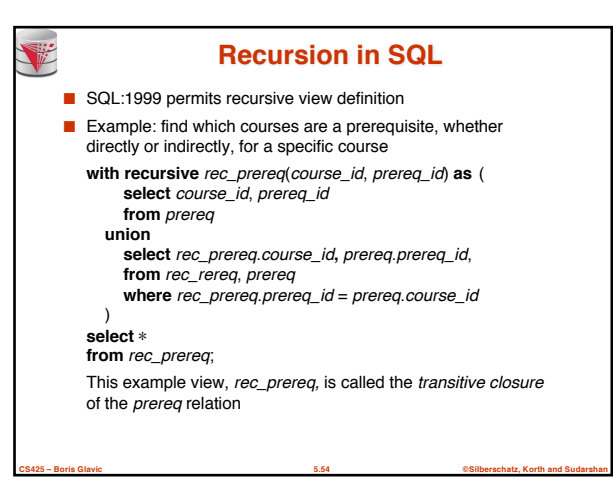

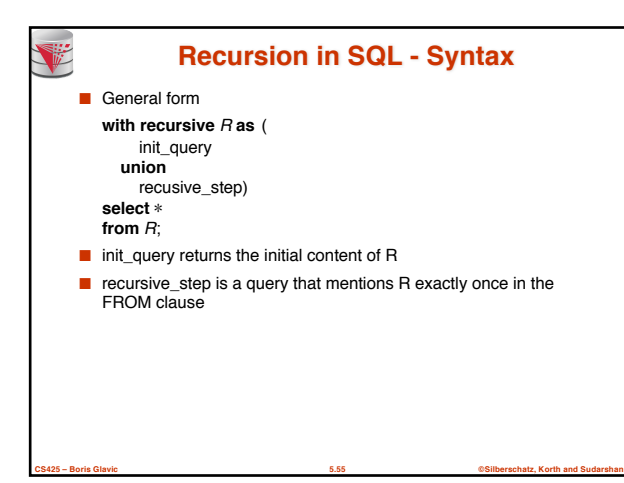

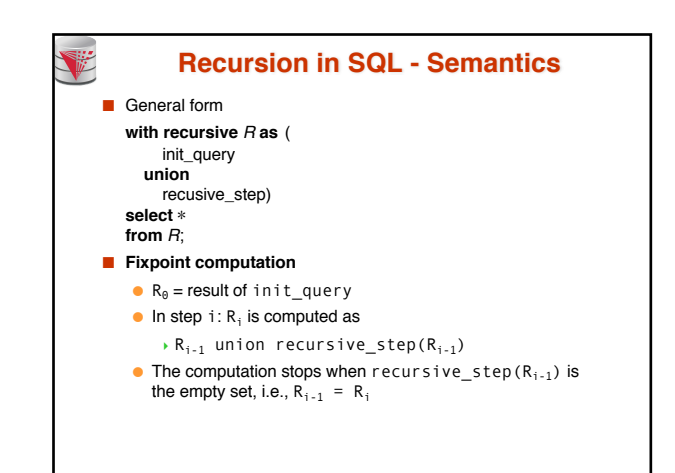

**CS425 – Boris Glavic 5.56 ©Silberschatz, Korth and Sudarshan**

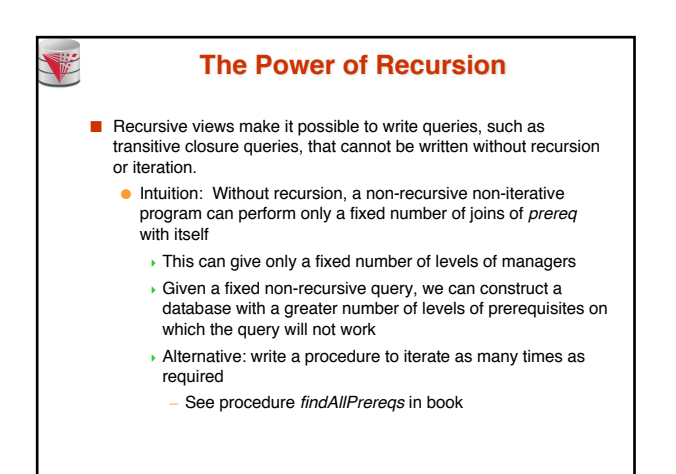

**CS425 – Boris Glavic 5.57 ©Silberschatz, Korth and Sudarshan**

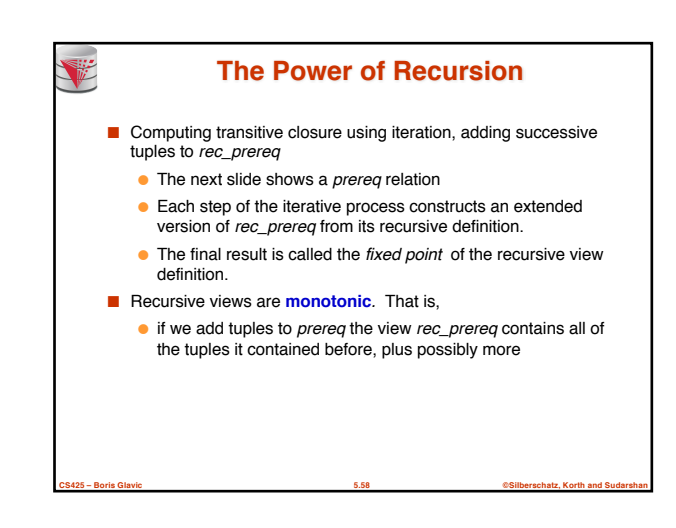

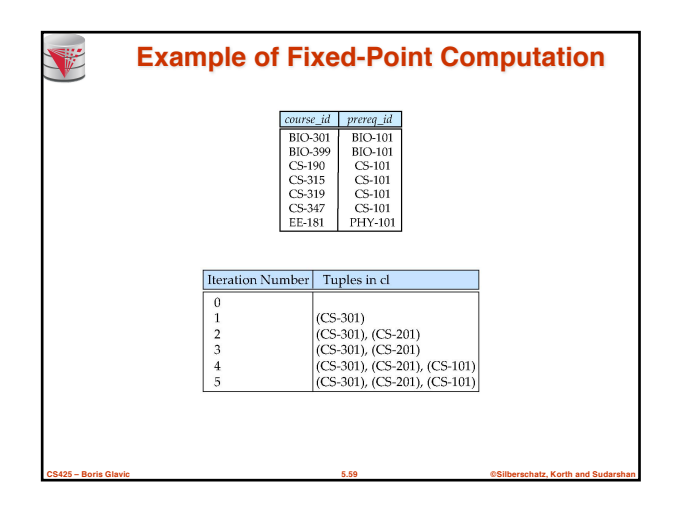

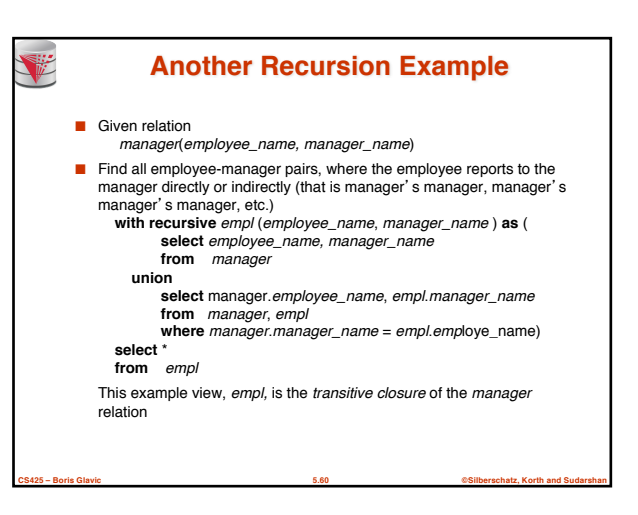

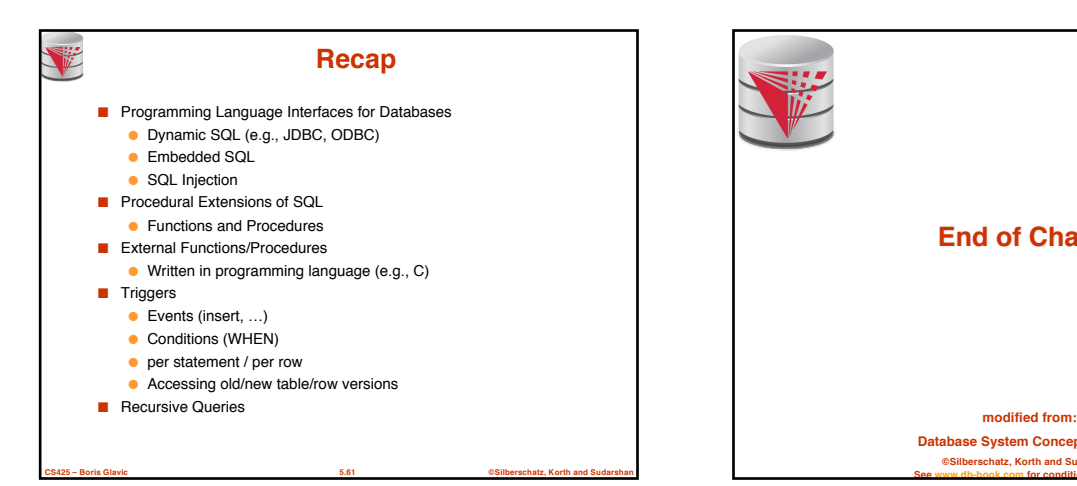

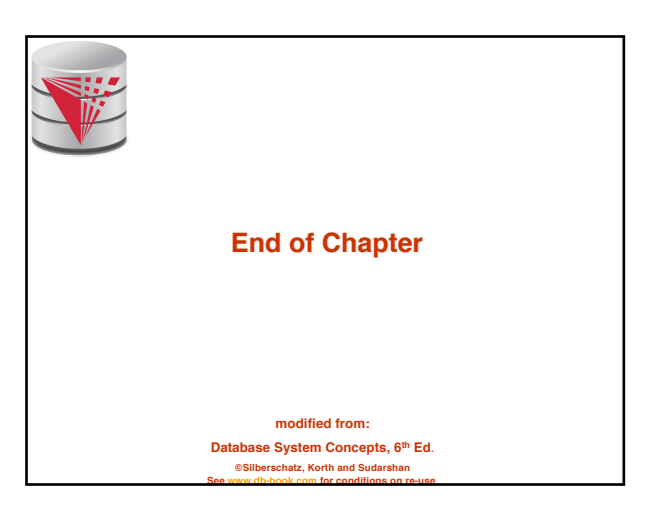

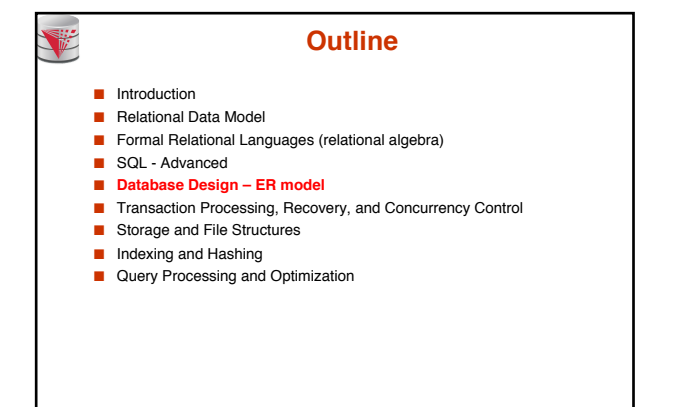

**CS425 – Boris Glavic 5.63 ©Silberschatz, Korth and Sudarshan**